## Session 241-1

JD MCKEEL | AERIES SR SOFTWARE DEVELOPER **M a r c h 0 7 2 0 2 4** Student & Staff Account Automation with Google Workspace

Information shared throughout this presentation is the property of Aeries Software. Information or images *may not be reproduced, duplicated, or shared without the prior written consent of Aeries Software.* 

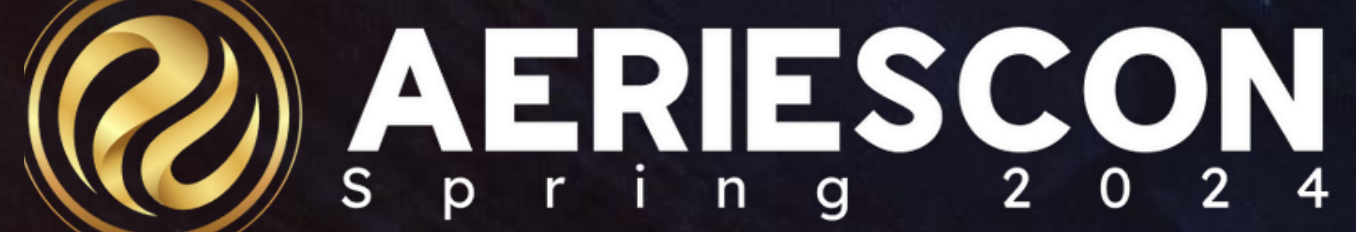

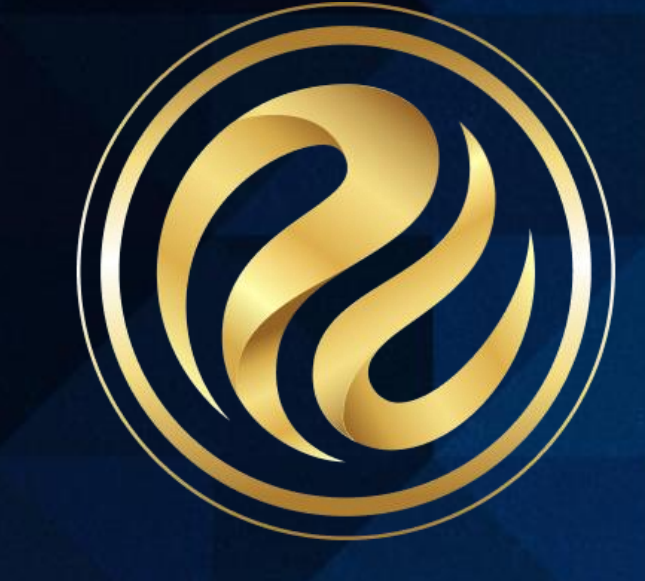

## Session 241-1

Student & Staff Account Automation with Google *W o r k s p a c e*

*I n f o r m a t i o n s h a r e d t h r o u g h o u t t h i s p r e s e n t a t i o n i s t h e p r o p e r t y o f A e r i e s S o f t w a r e . I n f o r m a t i o n o r i m a g e s m a y n o t b e r e p r o d u c e d , d u p l i c a t e d , o r s h a r e d w i t h o u t t h e p r i o r w r i t t e n c o n s e n t o f A e r i e s S o f t w a r e .*

**Account Auto-Generation** and **Teacher & Student** Authentication

### Google Integration with Aeries

### **Classroom Pull to Gradebook**

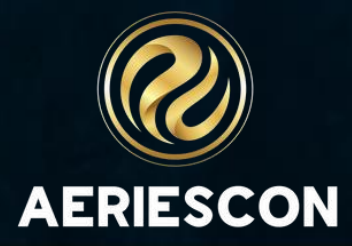

## Google Authentication Workflow

### **Sign in with Aeries**

Sign in with Google

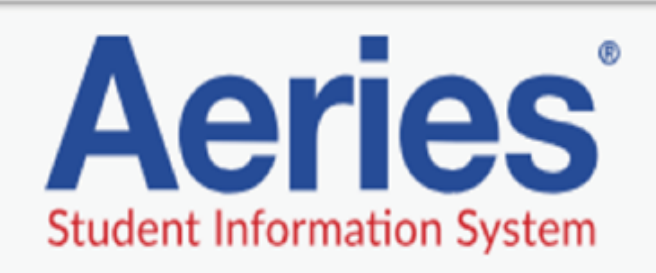

 $\blacktriangledown$ 

staffexample@mydom

### Database:

AeriesDemo

Year:

2018-2019

### Sign In

Aeries Web Version 8.18.9.28 © 1995-2018 Aeries Software. All Rights Reserved. **Background Image Info** 

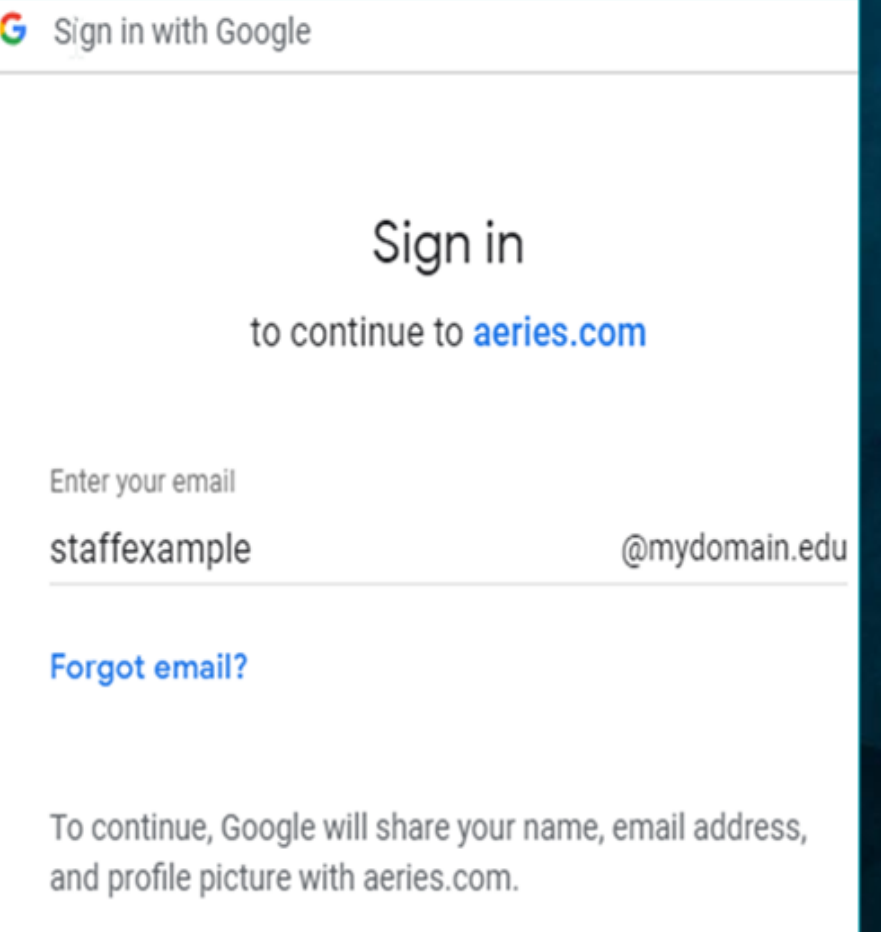

### **Create account**

**Next** 

G Sign in with Google

### Hi Staff Example

staffexample@mydomain.edu

Enter your password

........

To continue, Google will share your name, email address, and profile picture with aeries.com.

Forgot password?

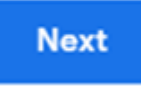

Ø

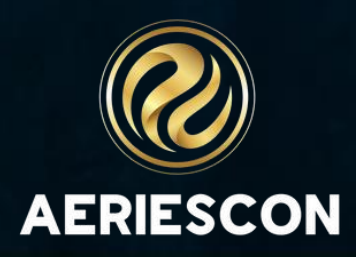

### Google Classroom Creation

### MA Add/Edit a website for Hon World Hst(3036) Google Classroom Options **D** Create % Link **Website Options** cess Code (If applicable)

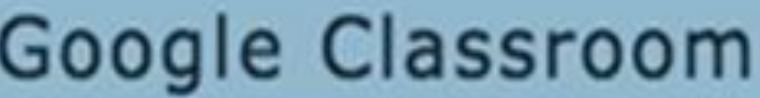

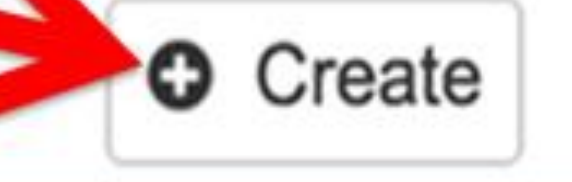

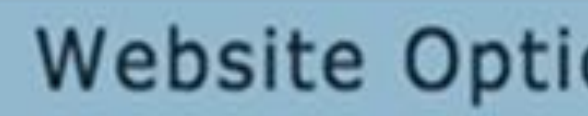

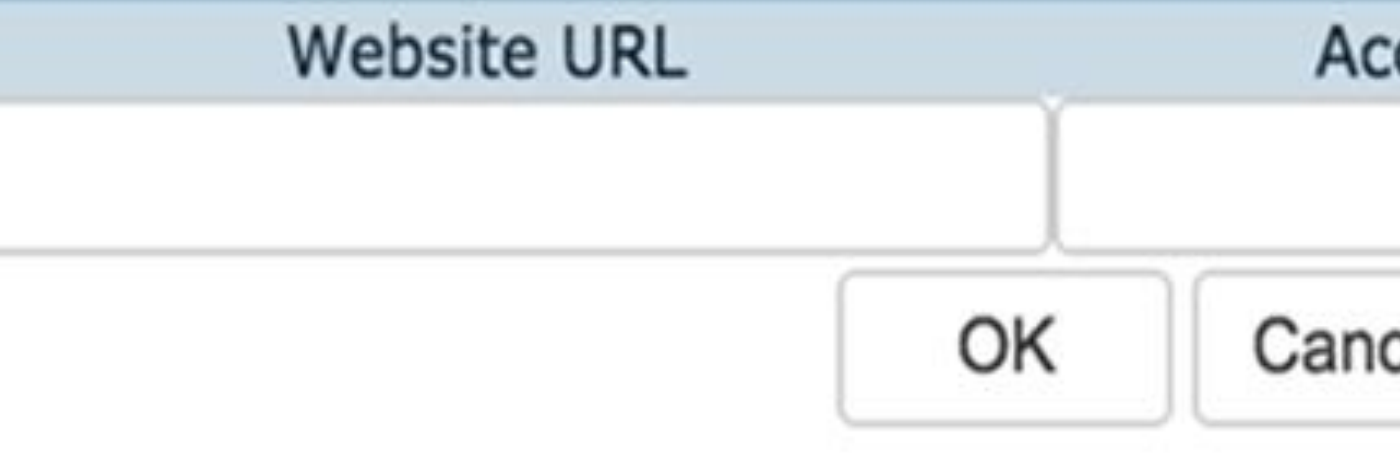

le:

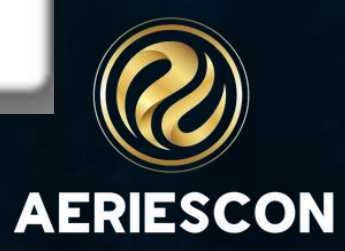

×

### Aeries Gradebook + Google Classroom

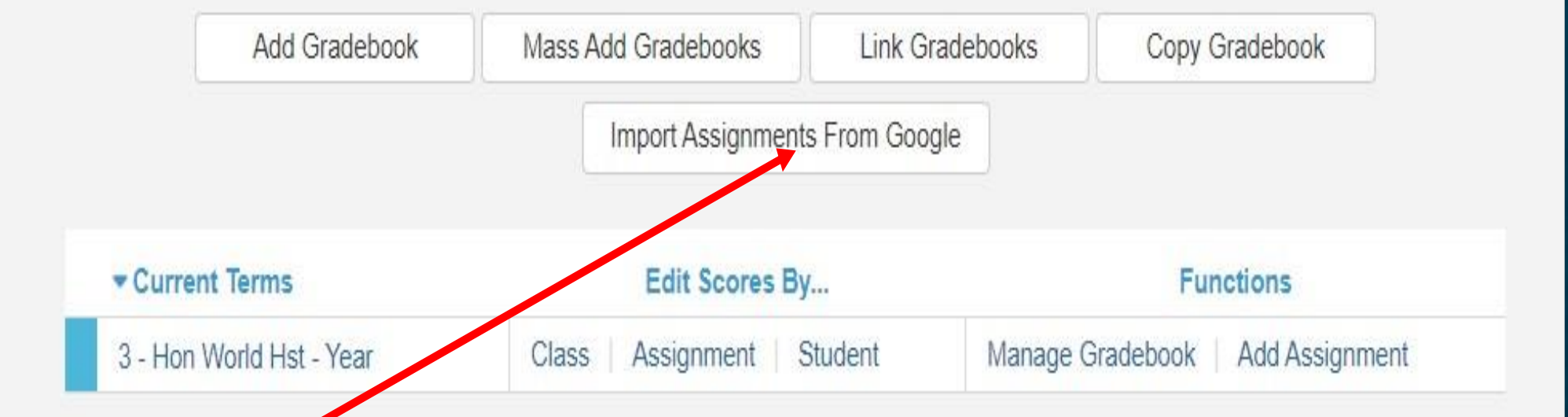

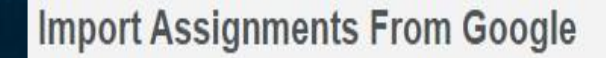

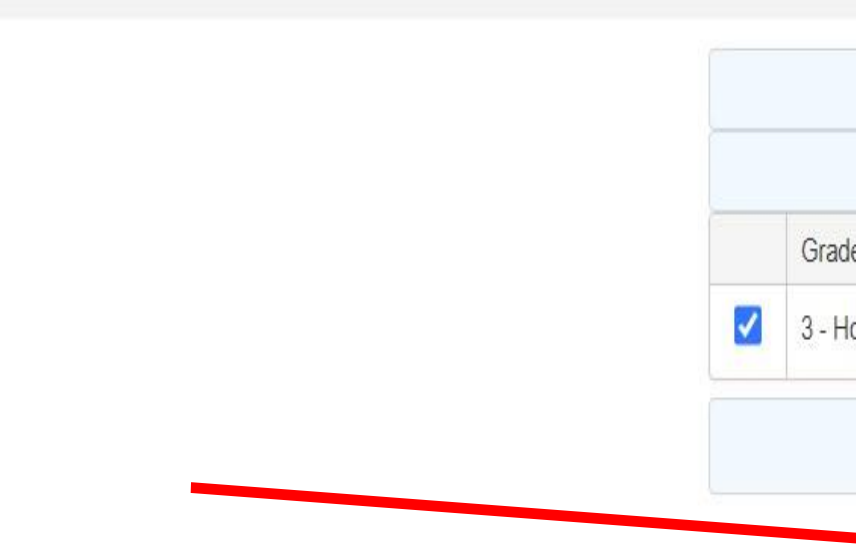

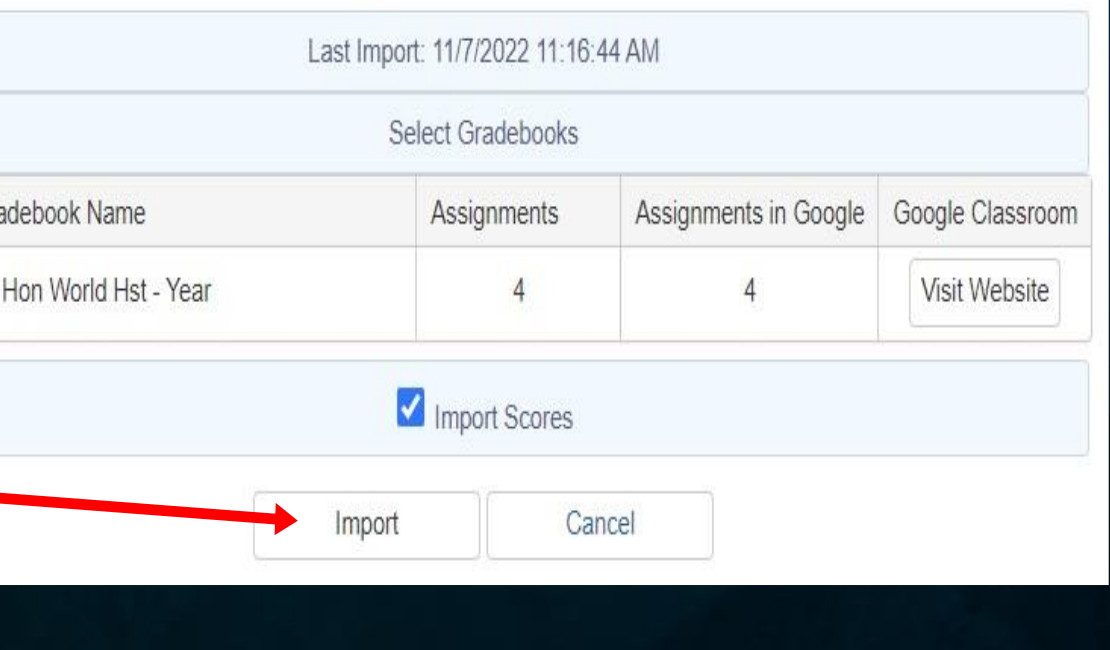

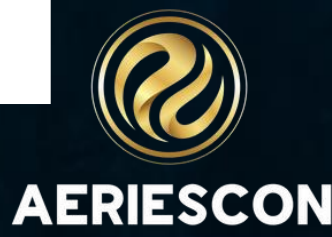

## Key<br>Takeaways

• Automate student account creation in Google Workspace

• Automate Staff account creation in Google **Workspace** 

• Integrate Aeries with Google Classroom

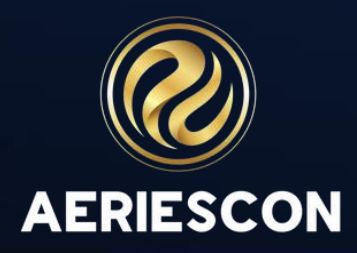

• Use Google to authenticate to Aeries

## THANK YOU!

*Please take a moment to complete our session survey.*

*http://surveys.aeries.com/s3/AeriesCon-Session-Feedback-Survey-Spring-2024*

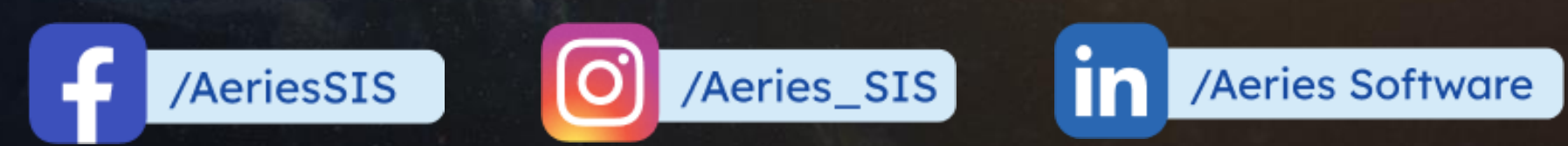

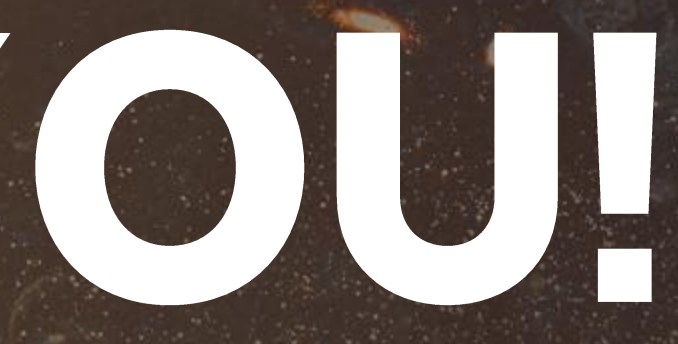

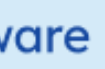

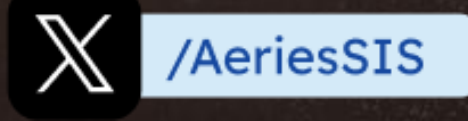

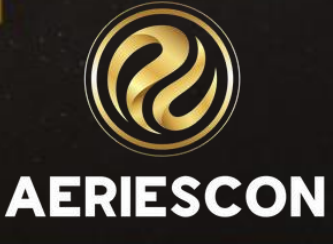

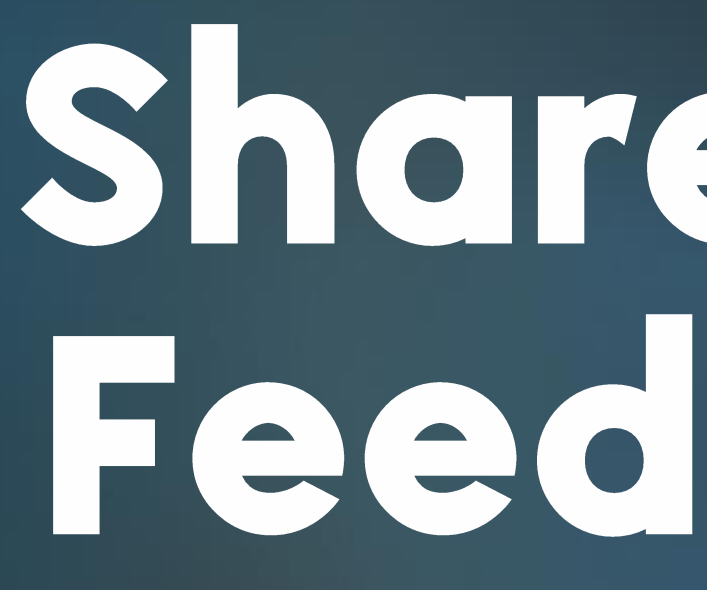

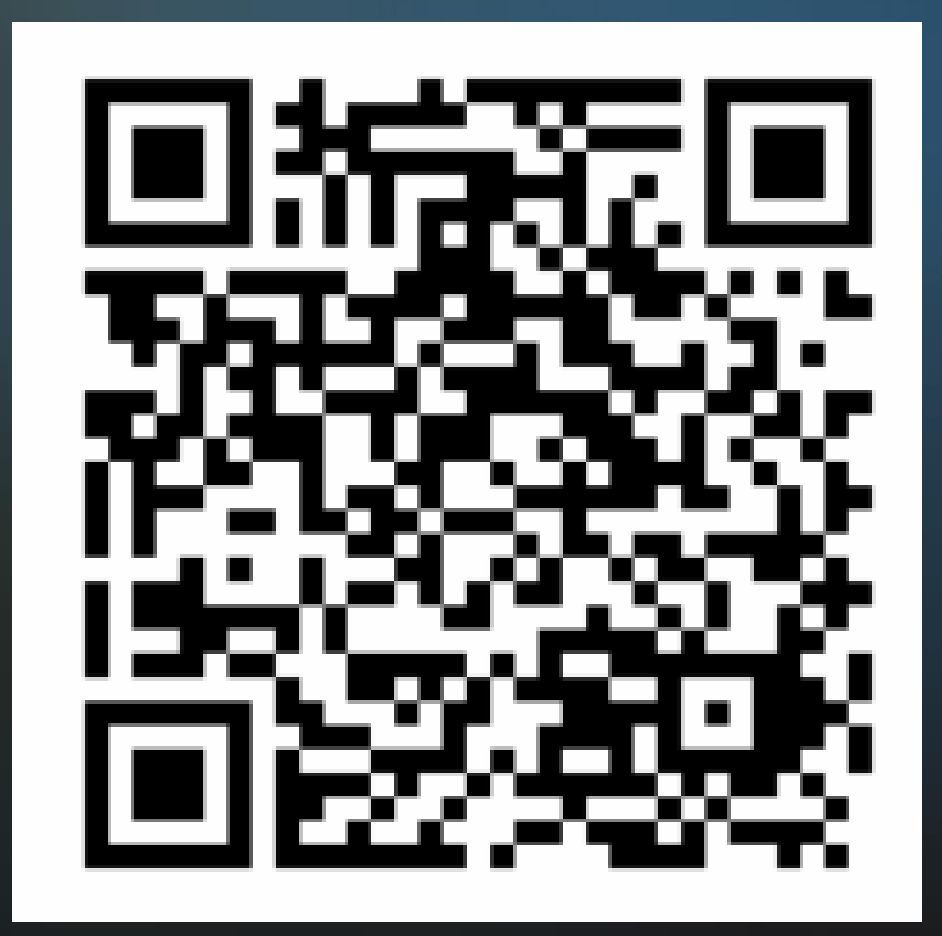

# Share your<br>Feedback:

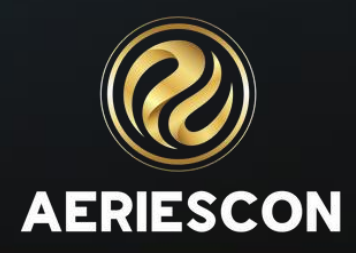